# *VXI-11 and HP E2050A*

## *A Programmer's Guide*

## **B. Franksen**

BESSY GmbH Lentzeallee 100 14195 Berlin **Germany** 

## **Table of Contents**

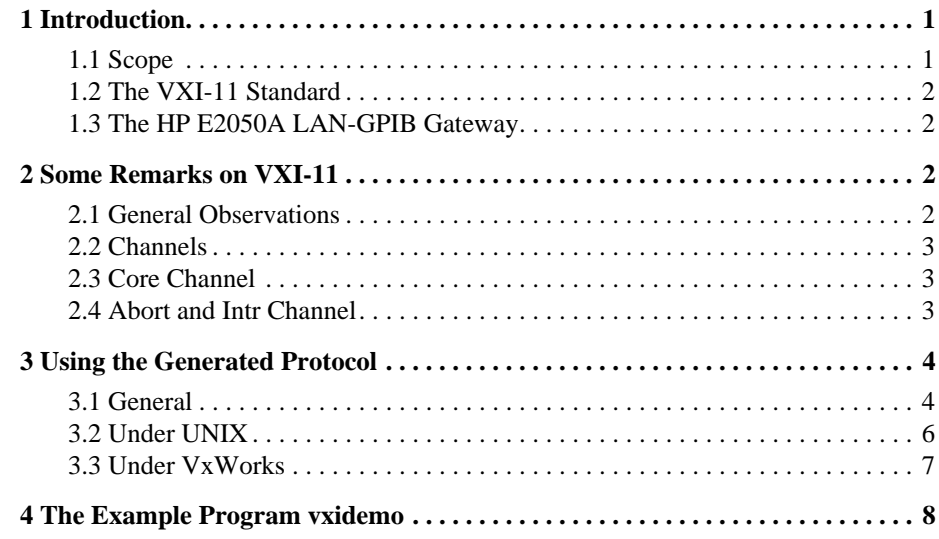

## **1 Introduction**

#### **1.1 Scope**

This document contains additional information about a standard, specified by the VXIbus Consortium, called

• 'TCP/IP Instrument Protocol and Interface Mapping Specifications'

and how this specification can be used to implement simple access to GPIB devices via the LAN-GPIB gateway manufactured by Hewlett-Packard, called

• HP E2050A.

It is planned to use this gateway in the BESSY II control system wherever GPIB devices need to be accessed. The driver and device support for EPICS will be discussed in another document ('LanGpib Driver Support for HP E2050A').

- In no way should the reader expect this document to give complete information about the above mentioned items. It is rather meant as an additional exposure and to gain complete understanding without the lecture of the original VXI documents (see next section for a reference) is not possible. Also, installation of the HP gateway requires reading the 'HP E2050 LAN/HP-IB Gateway, Installation and Configuration Guide'. A good introduction into RPC programming as well as a reference for the standard RPC libraries is John Blumer's 'Power Programming with RPC', published 1992 by O'Reilly & Associates.

#### **1.2 The VXI-11 Standard**

The VXI-11 standard specifies a protocol for communication with (test or measurement) devices over a network (LAN) via a so called *network instrument server* (we will abbreviate 'network instrument' with 'NI'). This protocol uses the ONC/RPC (Open Network Computing/Remote Procedure Call) standard which in turn is based on TCP/IP and is described in a document named 'VXI-11: TCP/IP Instrument Protocol Specification'.

A *network instrument server* is (in the above document) defined as an interface between the LAN on the one hand, and one or more *network instrument devices* on the other hand. If the connection between the devices and the server is a GPIB (IEEE488) connection, then the behavior of the network instrument servers is defined more specifically. This is done in 'VXI-11.2: TCP/IP-IEEE488.1 Interface Specification'. No other part of VXI-11 will be of interest here.

#### **1.3 The HP E2050A LAN-GPIB Gateway**

The Hewlett-Packard HP E2050A is a gateway between a local area network (LAN) and a GPIB network. On the GPIB side it acts as the bus controller, whereas on the LAN side it acts as an RPC (Remote Procedure Call) server and claims to conform to VXI-11. Besides its GPIB connector it has an interface to RS232. On the LAN side it has a BNC and a 10 Base-T connection. It needs an external power supply.

## **2 Some Remarks on VXI-11**

#### **2.1 General Observations**

Because the VXI-11 specification (freely available by the VXIbus Consortium) contains an RPCL (RPC Language) description of the protocol, it is possible to use a *protocol generator* (rpcgen) to generate client and server stubs (in C) which makes application development much easier. Unfortunately parts of the generated code are not reentrant, and so are not usable under VxWorks.

Anyway, I wrote a demo program (vxidemo) that runs under HP-UX and uses the generated code without any changes. The main reason for this was to test the VXI-11 conformance of the HP E2050A. It can now be used as a programming example for people who want to write applications that directly communicate with such an interface.

#### **2.2 Channels**

Channels are a feature of ONC/RPC: an RPC server implements a set of RPC protocols (in RPC language they are called programs) and these can exist in different versions. If a client and a server agree on a certain program in a certain version, they as a result establish a so called *channel*. This channel then allows the client to request of the server the execution of channel-specific set of remote procedure calls. Programs and versions are identified by a unique number.

The VXI-11 standard states that a network instrument host has to implement a certain set of RPC functions on three different channels. These are the

- Core Channel: send commands from the NI client to the NI server,
- Abort Channel: abort from a previously sent (core channel) command,
- Intr Channel: send an interrupt from the NI server to the NI client.

All three channels have a registered unique program number.

#### **2.3 Core Channel**

The core channels is used to establish so called links to devices on the bus and to give commands to them like read or write.

According to VXI-11, a NI server supplies an abstract view of the connected devices by giving the client the possibility to create and destroy so called *links* to these devices. The *create link* call takes an identifying string as parameter and returnes, if successful, a handle (of type *Device\_Link*), which is to be used in following calls like *device\_read* or *device\_write*. All addressing of the devices is hidden behind this handle. Additionally one may call *create\_link* with an identification string of the NI server itself (no special device). The resulting link can then be used to perform operations that affect all connected devices or change some state inside the server.

In the special situation of the GPIB server HP E2050A, the identifying string is "hpib" for the server and "hpib, $\langle n \rangle$ " for devices, where  $\langle n \rangle$  is to be the GPIB address of the device. Some calls like *device\_docmd* work only with the server link, and not with devices. For others like *device\_read* and *device\_write* it is the other way around.

Locks Since the NI server resides in a network it is possible for more than one client to establish a connection to the server.

> To avoid concurrent access to devices, links can be locked by the client. The device lock and device unlock calls are used for this purpose. It is possible to specify a lock\_timeout in most core channel calls to wait a certain number of milliseconds for a lock to be released.

#### **2.4 Abort and Intr Channel**

The intr and abort channels both support only one call (*device\_intr\_srq* and *device\_abort*). With the *device\_abort* call the client can abort a previously given (core channel) call. The intr channel is used to implement GPIB service requests (SRQ). The intr channel effectively reverses the rolls of NI server (becoming an RPC client)

Links

and the NI client (becoming an RPC server). If the client supplies an SRQ server, it must ask the NI server to create an intr channel by calling the (core channel) call *create\_intr\_chan*, giving his IP address, the port number, and the RPC program number and version.

**SRQ Handling**  If the intr channel server (on the NI client host) is called by the NI server it is not known which device has asserted the SRQ line. This information must be retrieved by the client program using the *device\_readstb* (read status byte) call. Every device on the bus must be sent this call (a process called 'serial polling' in GPIB terminology). The returned status byte gives information about the state of the devices including the information 'has this device asserted the SRQ line?' (yes if bit 6 is set).

## **3 Using the Generated Protocol**

#### **3.1 General**

The UNIX utility program rpcgen creates a number of files if given a protocol description written in RPCL (RPC Language, based on C). For every file xxx.rpcl it generates (see also corresponding manual page)

- a header file xxx.h, containing the type definitions, the function numbers and the prototypes for the generated functions
- a C source file xxx\_clnt.c containing client side functions
- a C source file xxx\_svc.c containing server side code and
- a C source file xxx\_xdr.c containing data type conversion functions for the data types declared in xxx.rpcl.

The VXI-11 RPCL protocol description consists of two files: vxi11core.rpcl (containing core and abort channel) and vxi11intr.rpcl (containing the intr channel). Of course, not all of the generated files are needed to implement the protocol completely, bu only the client side of the core/abort channel and the server side of the intr channel. Furthermore, the abort and intr channel are optional in a NI client.

To illustrate how rpcgen transforms an RPCL declaration into C source code, consider the following simple example:

Example  $RPCL > C$ This is the RPCL declaration of a function taking two integers as parameter and returning two floats together with the type declaration of its parameters and return values (file simple.rpcl):

```
struct Parms
{
     int p1;
     int p2;
};
struct Resp
{
     float a;
     float b;
};
program SIMPLE
{
     version SIMPLE_VERSION
\{ Resp simple_func (Parms) = 1;
    } = 1;} = 0x0607AF;
```
This is transformed by rpcgen to the C declarations (simple.h):

```
#include <rpc/types.h>
                          struct Parms {
                                int p1;
                                int p2;
                          };
                          typedef struct Parms Parms;
                          bool_t xdr_Parms();
                          struct Resp {
                                float a;
                                float b;
                          };
                          typedef struct Resp Resp;
                          bool_t xdr_Resp();
                          #define SIMPLE ((u_long)0x444)
                          #define SIMPLE_VERSION ((u_long)1)
                          #define simple_func ((u_long)1)
                          extern Resp *simple_func_1();
                          The last declared function is the one the user is actually going to call. NOTE: the
                          generated function prototypes do not contain parameter declarations. If you want to be
                          shure, read the corresponding xxx_clnt.c file. The general rule is: first argument is
                          a pointer to the (user allocated) parameter; second argument is the CLIENT handle as
                          obtained from clnt_create (declared in rpc/rpc.h).
-
 -
                           The client side call of the remote procedure could look like this:
                                Parms parms;
                                Resp *resp;
                                /* Fill parms structure */
                               params.pl = 1;parms.p2 = 2;
                                /* Do the call; rpcClient is the RPC CLIENT handle */
                                resp = simple_func_1(&parms, rpcClient);
                                /* Evaluate result */
                                if (resp == NULL)
                                {
                                    clnt_perror(rpcClient, "<name of the server>");
                                    return;
                                }
                                /* resp now points to a (static) structure holding the
                                   result values
                                */
#"$-
 -
                           The server side only has to define the function:
                          Resp *simple_func_1(Parms *parms)
                          {
                                ...
                          }
                          The file simple_svc.c contains a main function that starts a server routine
                          automatically which int turn calls simple_func_1 as soon as a request arrives
```
from a client.

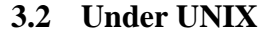

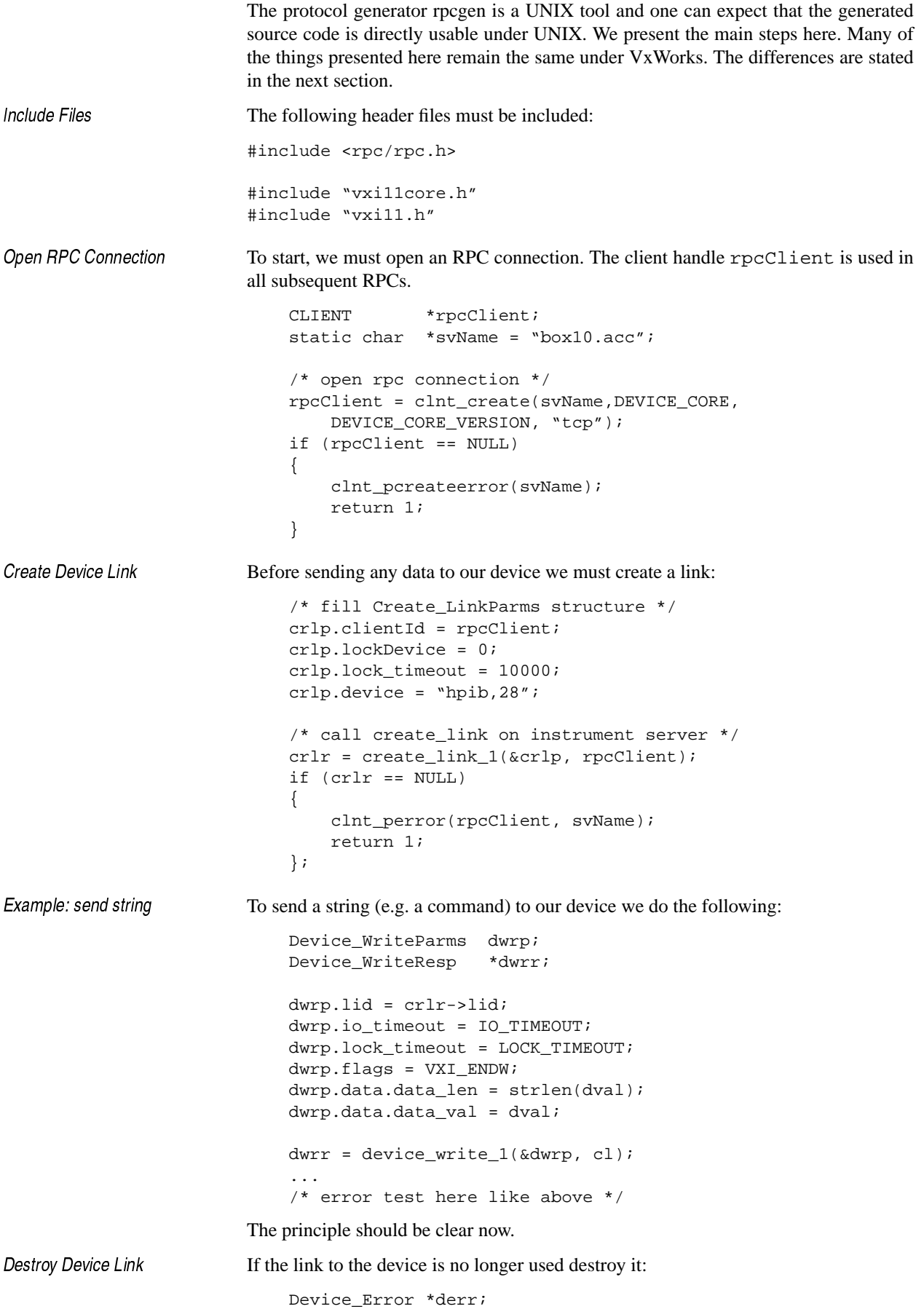

 derr = destroy\_link\_1(&(crlr->lid), rpcClient);  $- - - - -$ At the and of the program the client handle must be destroyed. clnt\_destroy(rpcClient);

### **3.3 Under VxWorks**

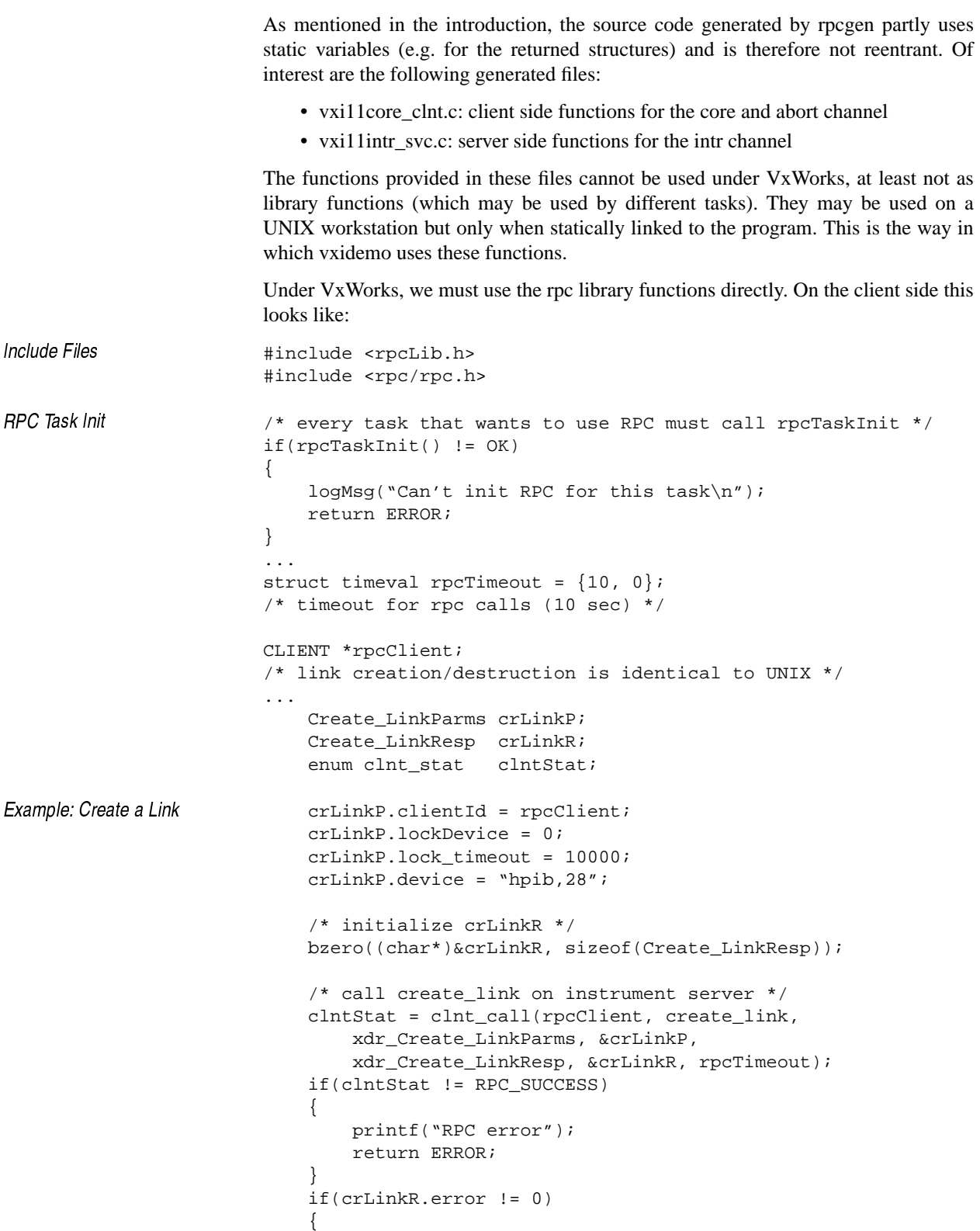

```
 printf("VXI error");
 return ERROR;
```
Remarks:

}

- The generated XDR functions can and should be used without change.
- Following changes must/may be made in the generated header files:
	- change the included file <rpc/types.h> to <rpc/rpctypes.h> and
	- delete the xxx\_1 function prototypes.
- Error messages in the above examples should be more informative.

So far we have considered only client code. To write a server under VxWorks is more difficult.

#### **4 The Example Program** *vxidemo*

Vxidemo is a very simple UNIX command line program for accessing GPIB devices via the HP E2050A. It accepts exactly one parameter which is the so called *device name* resp. *interface name*. The syntax is:

vxidemo <interfacename>[,<address>]

where  $\leq$  interfacename $\geq$  is any name you have programmed into the gateway, by default 'hpib'. If the optional ',<address>' is omitted you are directly connected with the interface. This enables you to send commands like, for example, IFC (InterFace Clear) and even to control single lines (like ATN or REM).

If you supply the ',<address>' (no whitespace between the arguments) then you are connected with the device on the bus that has the GPIB address <address>. Every command you are sending now goes to the specified device.

After startup the program shows you a few lines like this:

```
create_link result = 0 (no error)
device link = 537382552
abort = 897max receive size = 32768
```
This tells you if a link to the interface or device was successfully created or not. (The other three values are returned by the create\_link RPC and not very interesting).

Main Menu

Syntax

Thereafter (and every time a command is executed) you see the following 'menu':

 s send string a send string and receive answer r receive only c do special command v clear device b read status byte t trigger device le go to local ld local lockout dl device lock du device unlock qe enable srq's qd disable srq's pe serial poll enable pd serial poll disable x exit

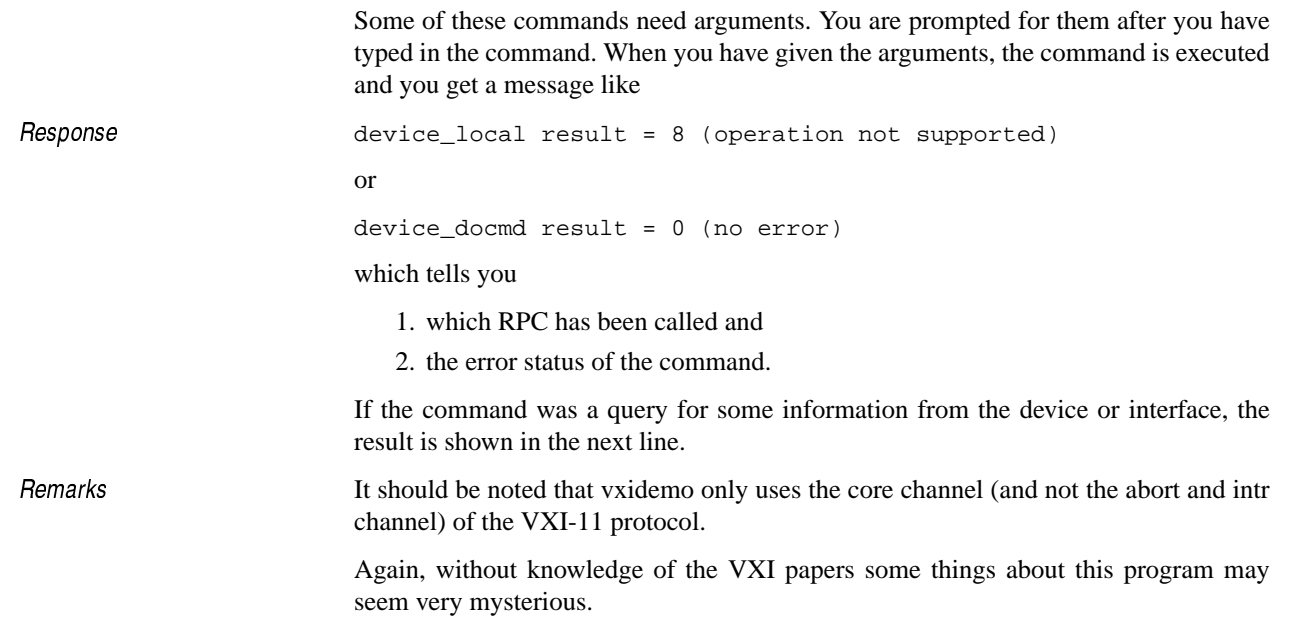